## ТЕРРИТОРИАЛЬНЫЙ ФОНД ОБЯЗАТЕЛЬНОГО МЕДИЦИНСКОГО СТРАХОВАНИЯ КОСТРОМСКОЙ ОБЛАСТИ

## П Р И К А З

От 26 октября 2018 года № 996 г. Кострома

О внесении изменений в приказ ТФОМС Костромской области от 26.12.2014 № 659

В целях обеспечения учета оказанной медицинской помощи застрахованным гражданам в соответствии с приказом Федерального фонда обязательного медицинского страхования от 07 апреля 2011 года № 79 (в действующей редакции) «Об утверждении Общих принципов построения и функционирования информационных систем и порядка информационного взаимодействия в сфере обязательного медицинского страхования»

ПРИКАЗЫВАЮ:

1. Признать утратившими силу приказы территориального фонда обязательного медицинского страхования Костромской области по профилю «онкология»:

- от 25 мая 2018 г. № 493 «О внесении изменений в приказ ТФОМС Костромской области от 26 декабря 2014 года № 659»;

- от 28 сентября 2018 г. № 900 «О внесении изменений в приказ ТФОМС Костромской области от 26 декабря 2014 года № 659»;

- от 12 октября 2018 г. № 942 «О внесении изменений в приказ ТФОМС Костромской области от 26 декабря 2014 года № 659»;

- от 19 октября 2018 г. № 967 «О внесении изменений в приказ ТФОМС Костромской области от 26 декабря 2014 года № 659».

2. Установить, что при формировании реестров счетов и проведению МЭК по случаям оказания медицинской помощи, завершенным с 01 сентября 2018 года и не предъявленным в страховую медицинскую организацию до вступления настоящего приказа в силу, руководствоваться Информационным взаимодействием, утвержденным приказом от 26.11.2014 года № 659 «Об утверждении Информационного взаимодействия между ТФОМС, МО и СМО при осуществлении персонифицированного учета оказанной медицинской помощи в формате XML» (в редакции от 09.08.2018 № 738, далее – Информационное взаимодействие).

3. Внести следующие изменения в Информационное взаимодействие, утвержденное приказом ТФОМС Костромской области от 26.12.2014 № 659 (в редакции приказа № 738 от 09.08.2018):

1) изложить строки с вложенными элементами «Z\_SL.NPR\_MO» (Код МО, направившего на лечение (диагностику, консультацию, госпитализацию)) и «Z\_SL.NPR\_DATE» (Дата направления на лечение (диагностику, консультацию, госпитализацию)) Таблицы 1 Раздела 1 Информационного взаимодействия в новой редакции:

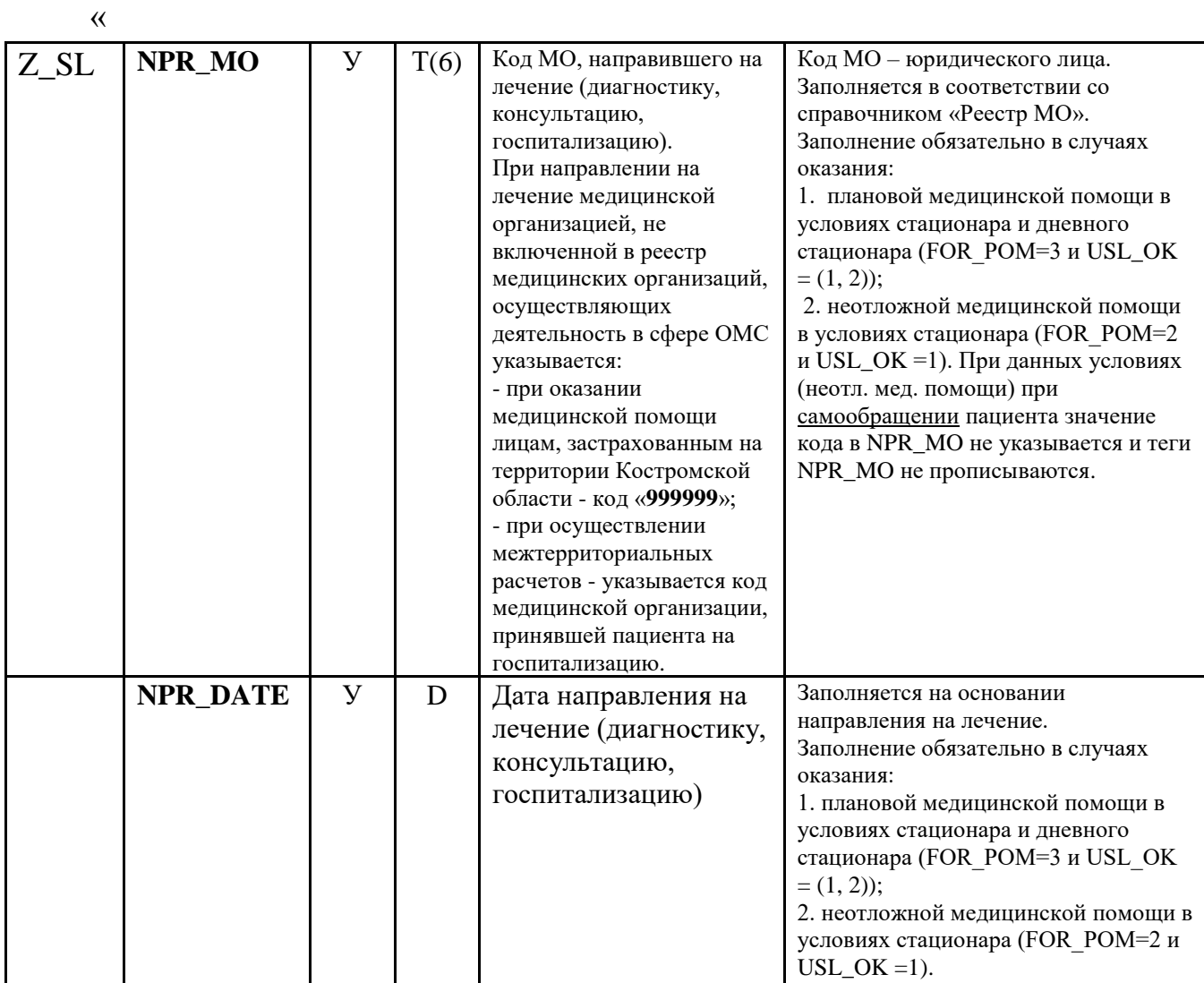

»;

2) в тексте Таблиц 1 и 2 Разделов 1 и 2 Информационного взаимодействия после словосочетания «указывается код «999999».» добавить текст «При осуществлении межтерриториальных расчетов - указывается код медицинской организации, принявшей пациента на госпитализацию» согласно подпункту «Б» пункта 1 настоящего приказа;

3) изложить подпункты Д и Е пункта 2 раздела 1.3 «Общие правила формирования и заполнения реестров счетов оказанной медицинской помощи при осуществлении информационного взаимодействия между ТФОМС, МО и СМО при осуществлении персонифицированного учета оказанной стоматологической помощи» Информационного взаимодействия в новой редакции:

«д) Во вложенном элементе «Z\_SL.SL.TARIF» (Тариф) указывается значение тарифа в соответствии с уровнями оказания стоматологической помощи по Приложению № 15а к Тарифному соглашению;

е) Во вложенных элементах «Z SL.SUMV» (Сумма, выставленная к оплате) и «Z SL.SL.SUM M» (Стоимость случая, выставленная к оплате) указывается произведение значения тарифа во вложенном элементе «Z SL.SL.TARIF» и понижающего коэффициента вложенном значения **BO** элементе  $\langle$ Z SL.SL.T\_KLOW»; »;

4) добавить сноску (\*\*) к значению «PR D N» графы «Содержание элемента» в строке с элементом «SL.PR D N» (Диспансерное наблюдение) Таблицы 6 Раздела 2 Информационного взаимодействия и вложенный элемент «SL.PR D N» с расшифровкой сноски изложить в новой редакции:

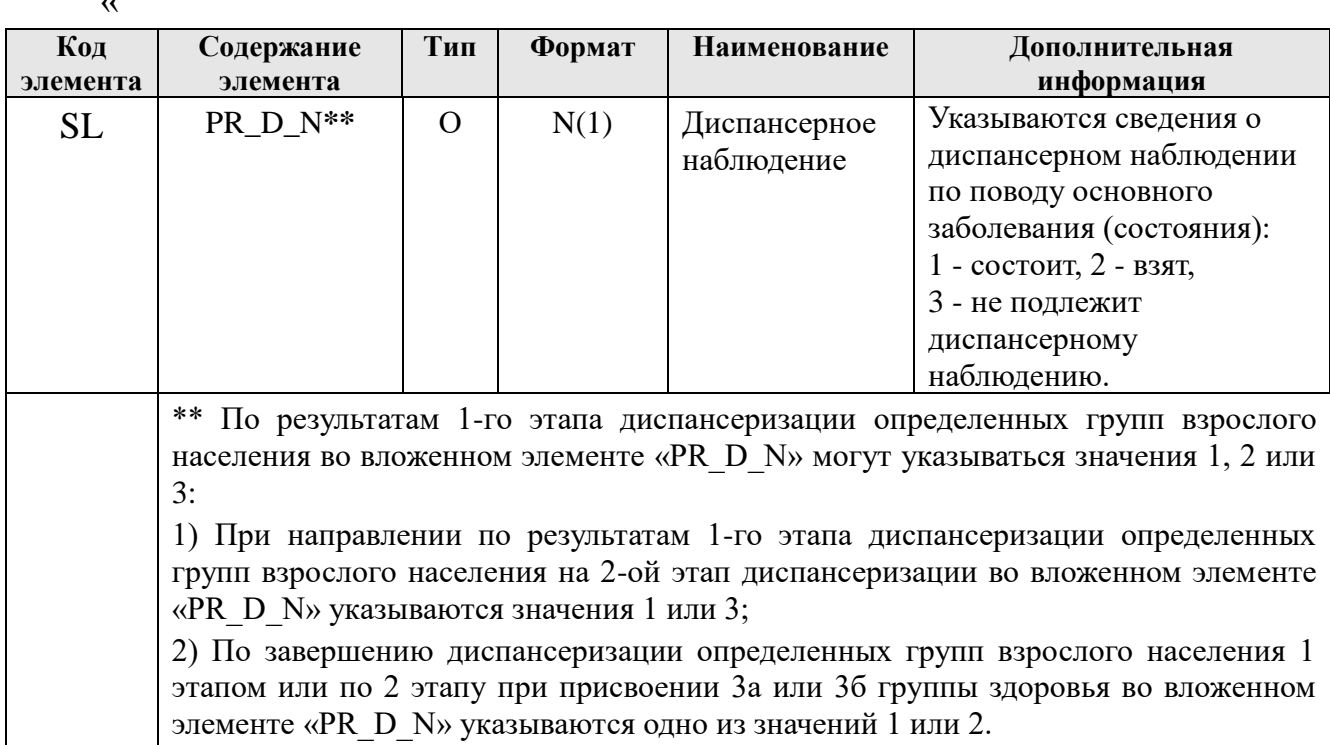

 $\mathcal{D}$ :

5) В заголовке файла в элементе «VERSION» (Версия взаимодействия) Раздела 1, 2 и 3 Информационного взаимодействия указывается значение «3.0».

4. Настоящий приказ вступает в силу с даты подписания и распространяет свое действие на правоотношения, возникшие с 01 сентября 2018 г.

5. Руководителям медицинских организаций и страховых медицинских организаций, осуществляющих деятельность в сфере ОМС на территории Костромской области в 2018 году, принять меры по доработке программного обеспечения согласно требованиям настоящего приказа.

6. Контроль исполнения настоящего приказа возложить на заместителя директора ТФОМС Костромской области В.С. Троицкую.

Директор

В.Е. Николаев

Первый заместитель директора<br>« » октября 2018 года

Заместитель директора<br>« » октября 2018 года

«> октября 2018 года

«<sup>«</sup>» октября 2018 года

Начальник отдела

 $\sqrt{d\mu}$ 

 $\mathcal{P}$ 

Начальник финансово-экономического начальник <mark>(</mark> управления<br>«25» октября 2018 года

Начальник юридического отдела  $A.C.$  Тимошкин

Л.В. Геннадьева

межтерриториальных расчетов Е.А. Наянова

Начальник отдела тарифного регулирования  $Q \bar{e} \lambda y e \lambda$  М.Е. Брыченкова «\_\_» октября 2018 года

Исполнитель:

Начальник отдела информационноаналитического обеспечения /////////////// И.В. Суясов «<sup>У</sup>и октября 2018 года